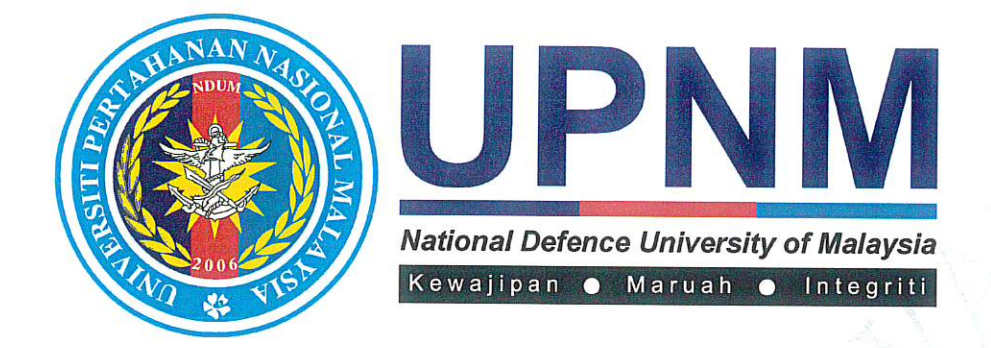

## **PROSEDUR** PEMBAYARAN KEPADA PEMBEKAL

# PK(O). UPNM. BEND. 04

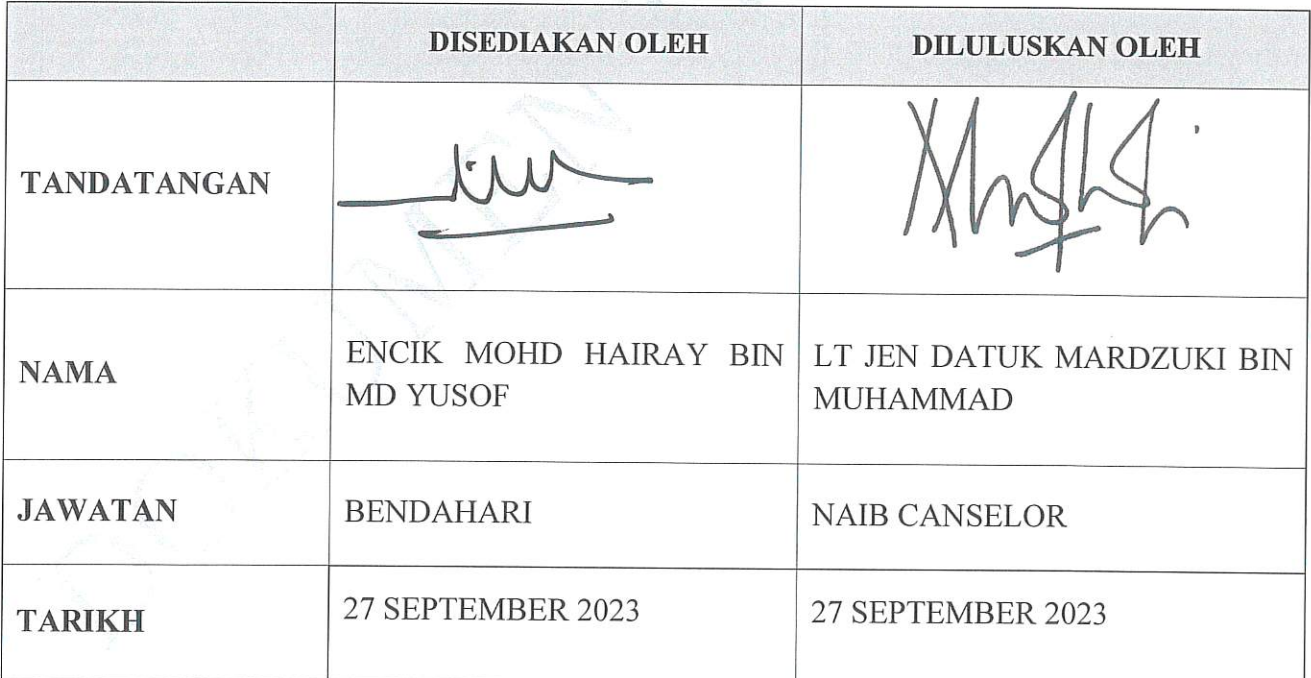

## **SENARAI EDARAN SALINAN DOKUMEN TERKAWAL**

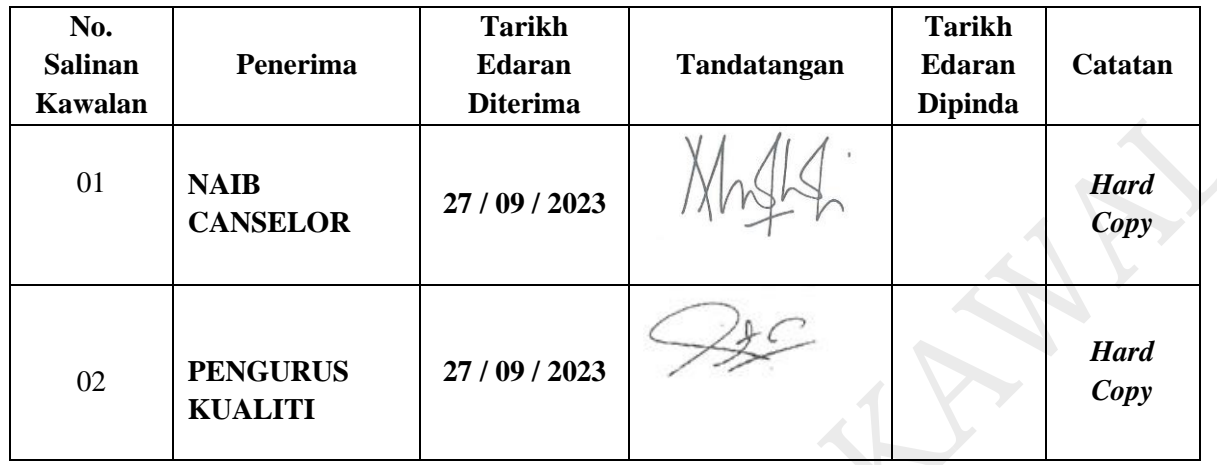

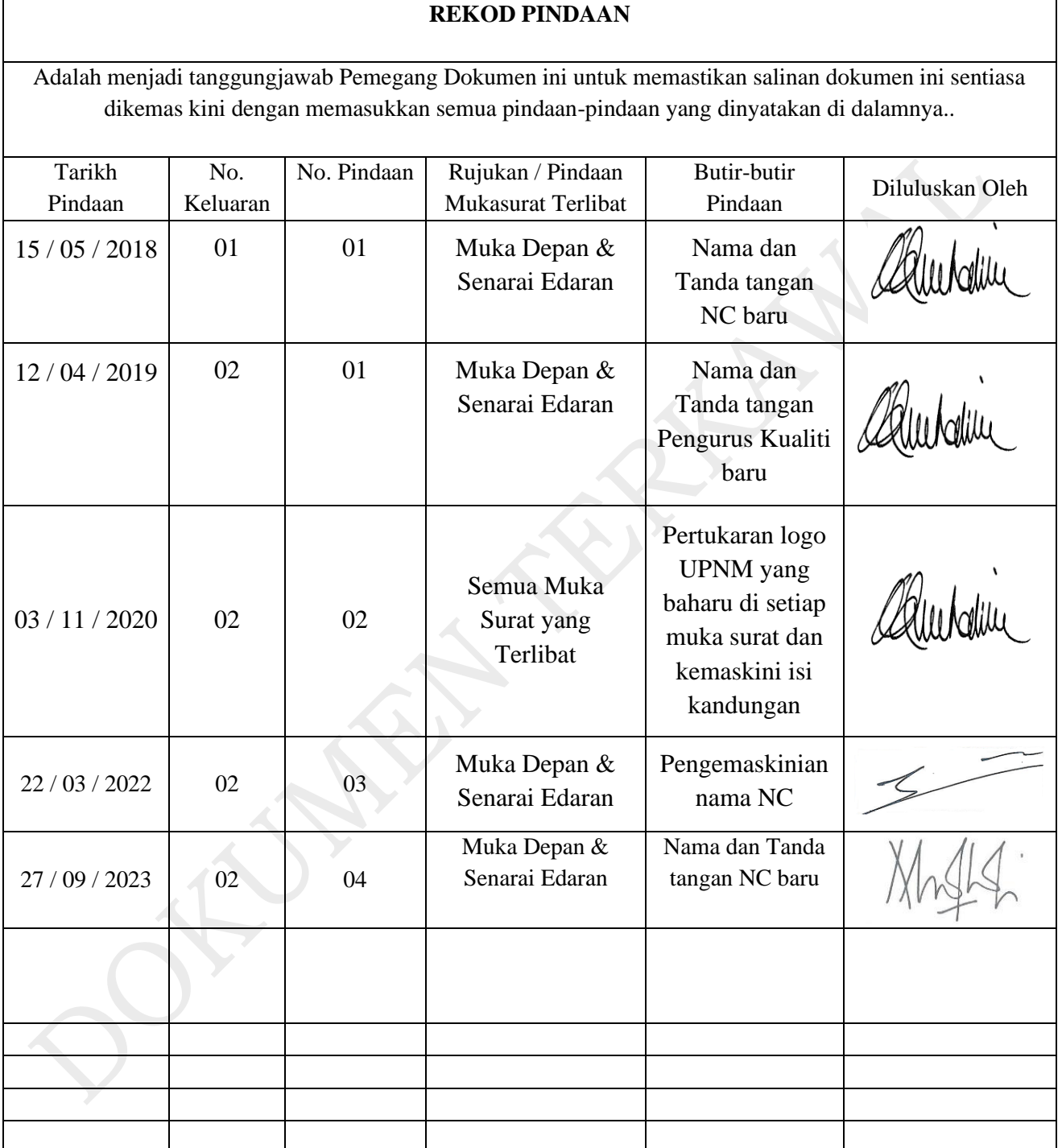

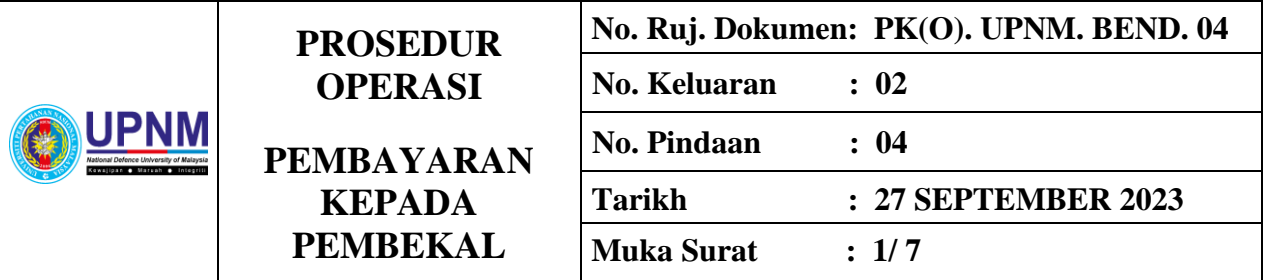

#### **1.0 OBJEKTIF**

Prosedur ini menyediakan garis panduan bagi proses pembayaran kepada pembekalpembekal UPNM secara cekap dan berkesan.

#### **2.0 SKOP**

Prosedur ini diguna pakai di Pejabat Bendahari UPNM dalam menguruskan pembayaran kepada pembekal-pembekal dalam tempoh 14 hari dengan syarat dokumen yang diterima lengkap.

#### **3.0 RUJUKAN**

- 3.1 MK. UPNM.01
	- a) Klausa 7 Sokongan
	- b) Klausa 8.1- Perancangan dan Kawalan Operasi
	- c) Klausa 8.4 Kawalan ke Atas Proses, Produk dan Perkhidmatan yang Dibekalkan oleh Pembekal Luar
	- d) Klausa 8.5 Penyediaan Pengeluaran dan Perkhidmatan
	- e) Klausa 8.5.2 Pengenalpastian dan Kebolehkesanan
- 3.2 Pekeliling Perbendaharaan (PP)
- 3.3 Arahan Perbendaharaan 92-103.
- 3.4 Minit-Minit Mesyuarat Pengurusan UPNM.
- 3.5 Garis Panduan Pengurusan Kewangan UPNM

#### **4.0 DEFINISI**

4.1. **Bayaran Kepada Pembekal** - Bayaran yang dibayar setelah bekalan dan perkhidmatan dibekalkan kepada UPNM serta ia telah disahkan oleh pegawai yang berkenaan lengkap dan berada dalam keadaan yang baik.

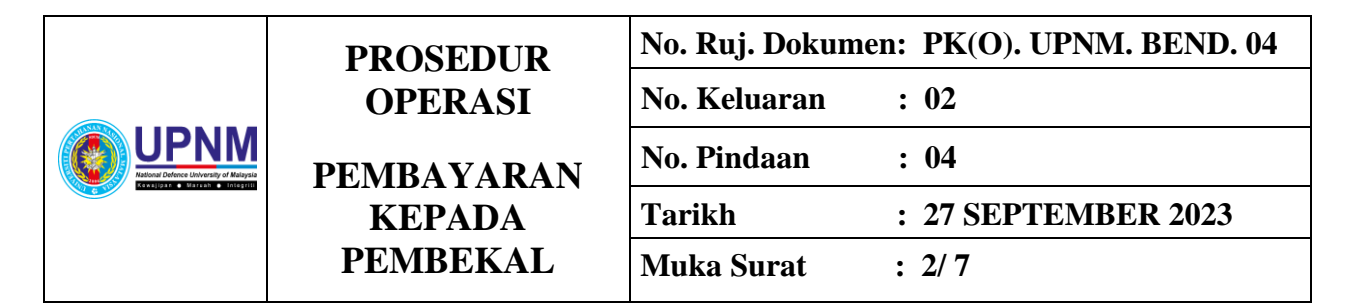

#### **5.0 A) SINGKATAN**

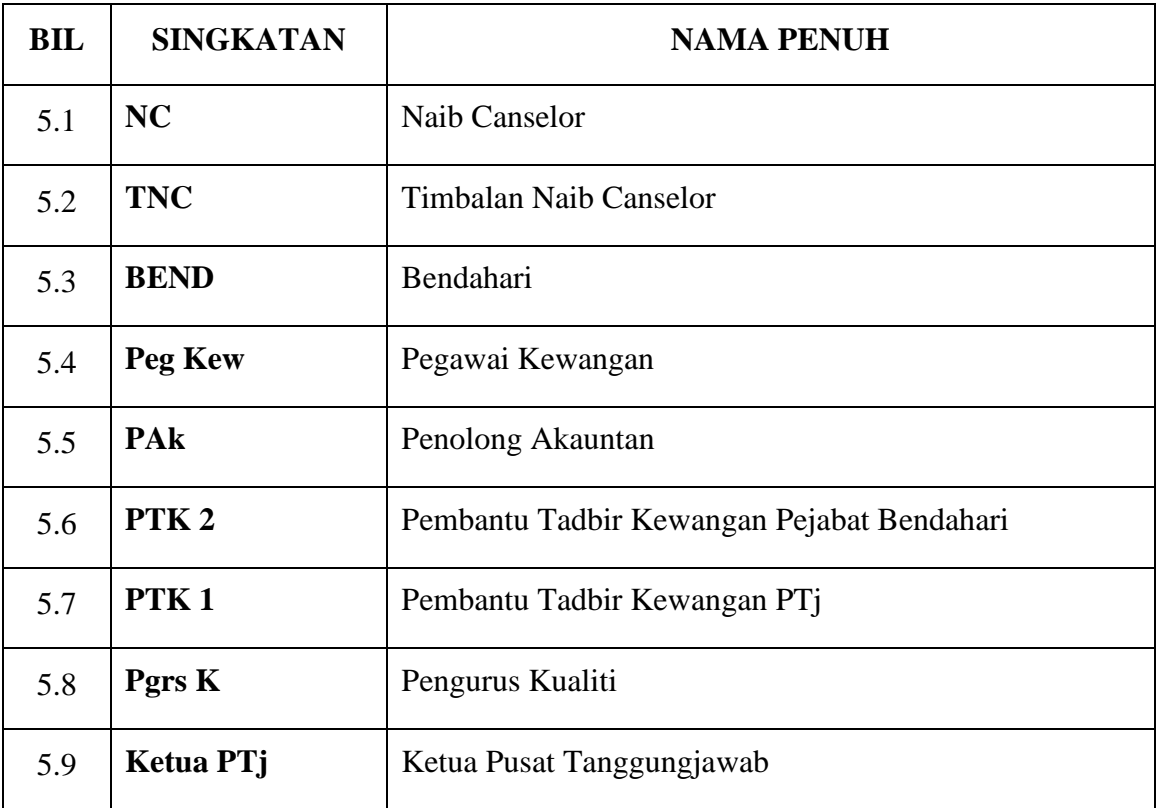

#### **B) ISU-ISU RISIKO**

- i) Pembayaran melebihi 14 hari
- ii) Kesilapan bayaran
- iii) Perkhidmatan, bekalan dan kerja yang dibayar sebelum sempurna
- iv) Pembayaran AP58 dan AP59

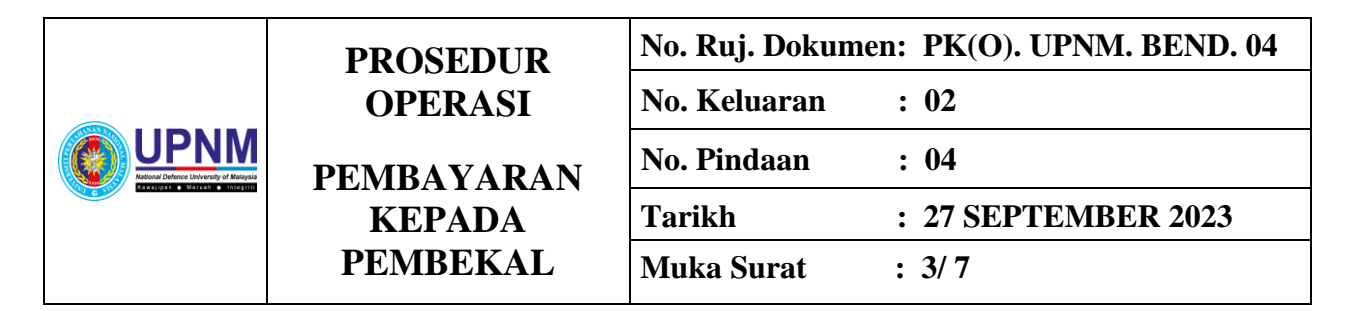

## **6.0 TANGGUNGJAWAB DAN TINDAKAN**

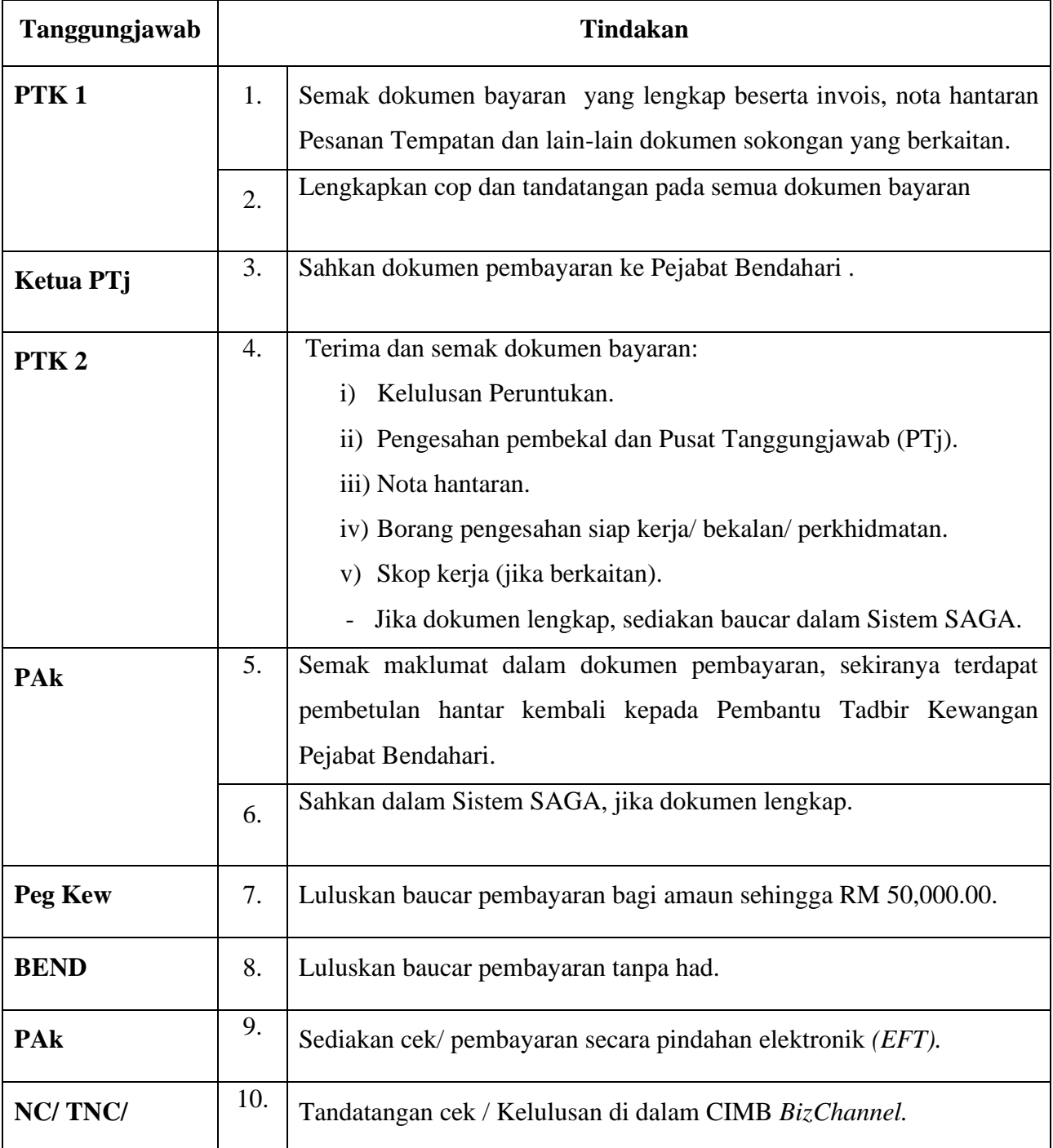

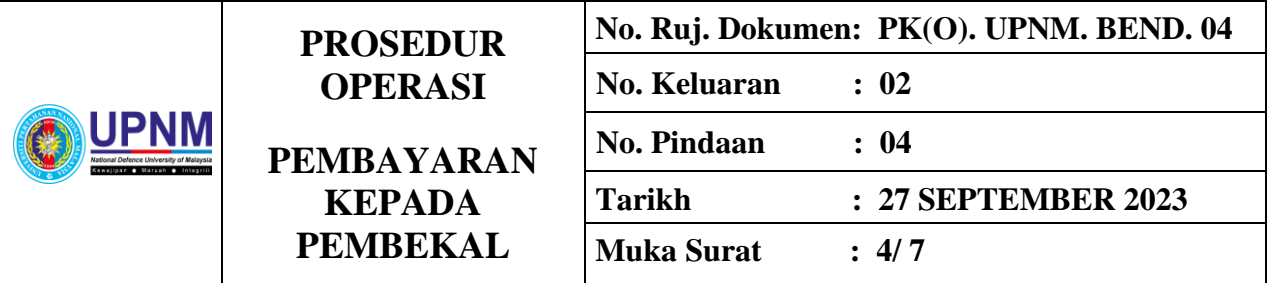

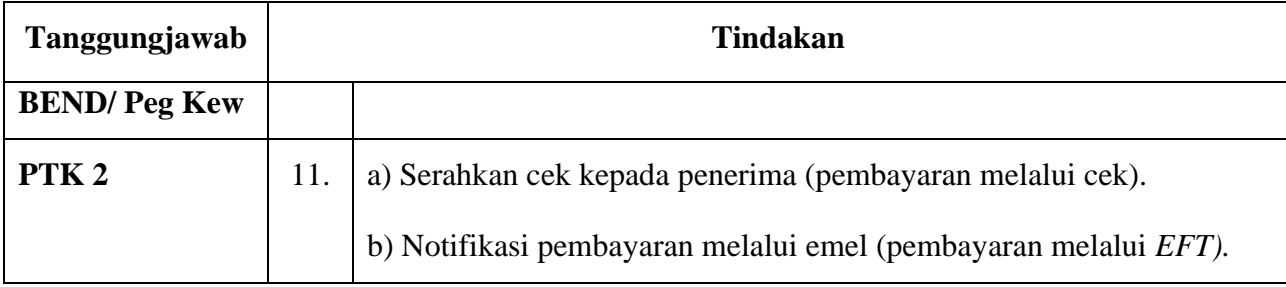

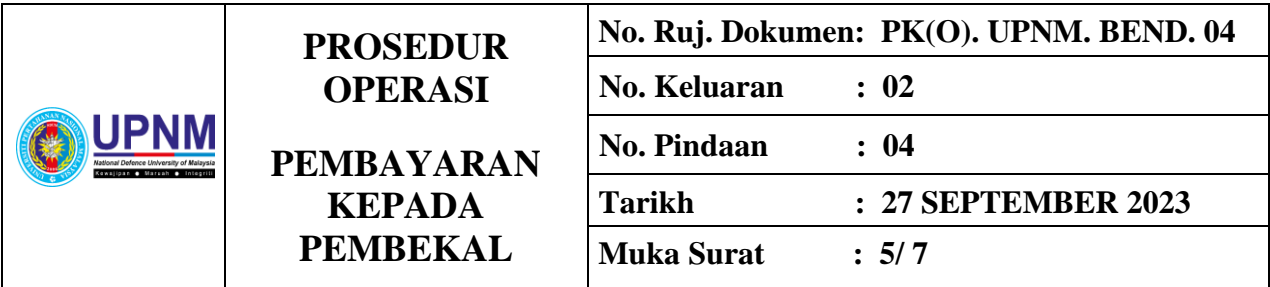

## **7.0 CARTA ALIR**

### **7.1. Proses Pembayaran Kepada Pembekal UPNM**

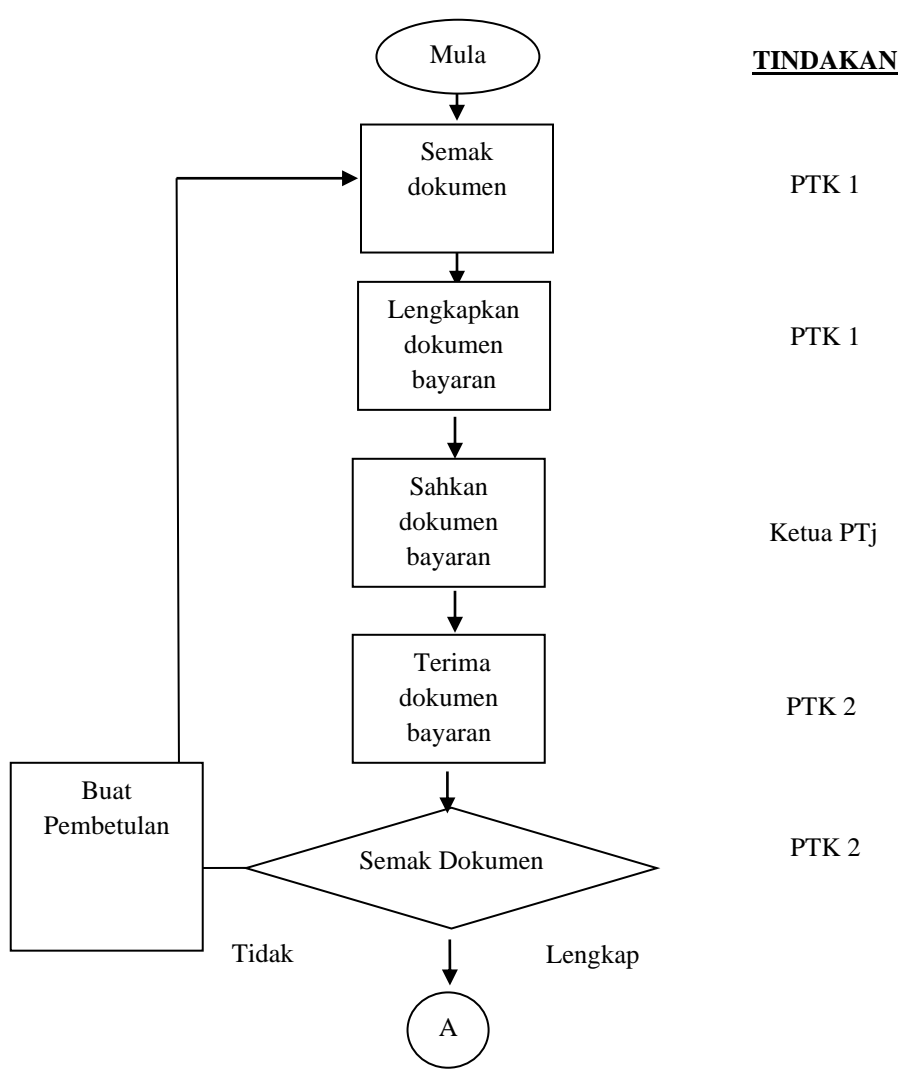

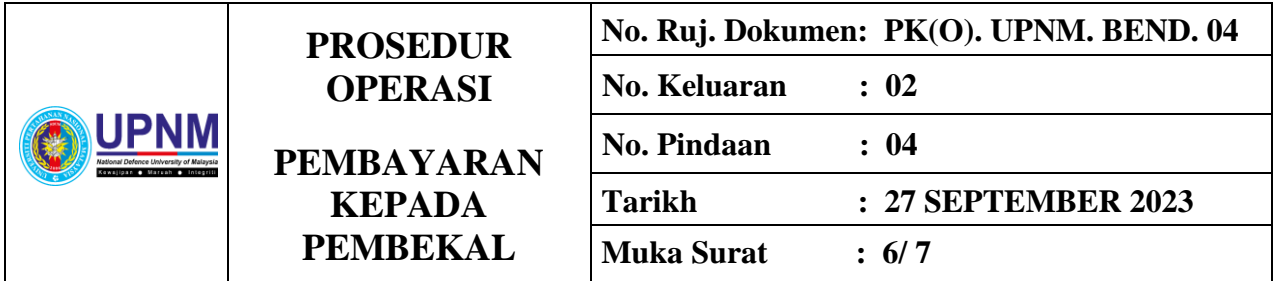

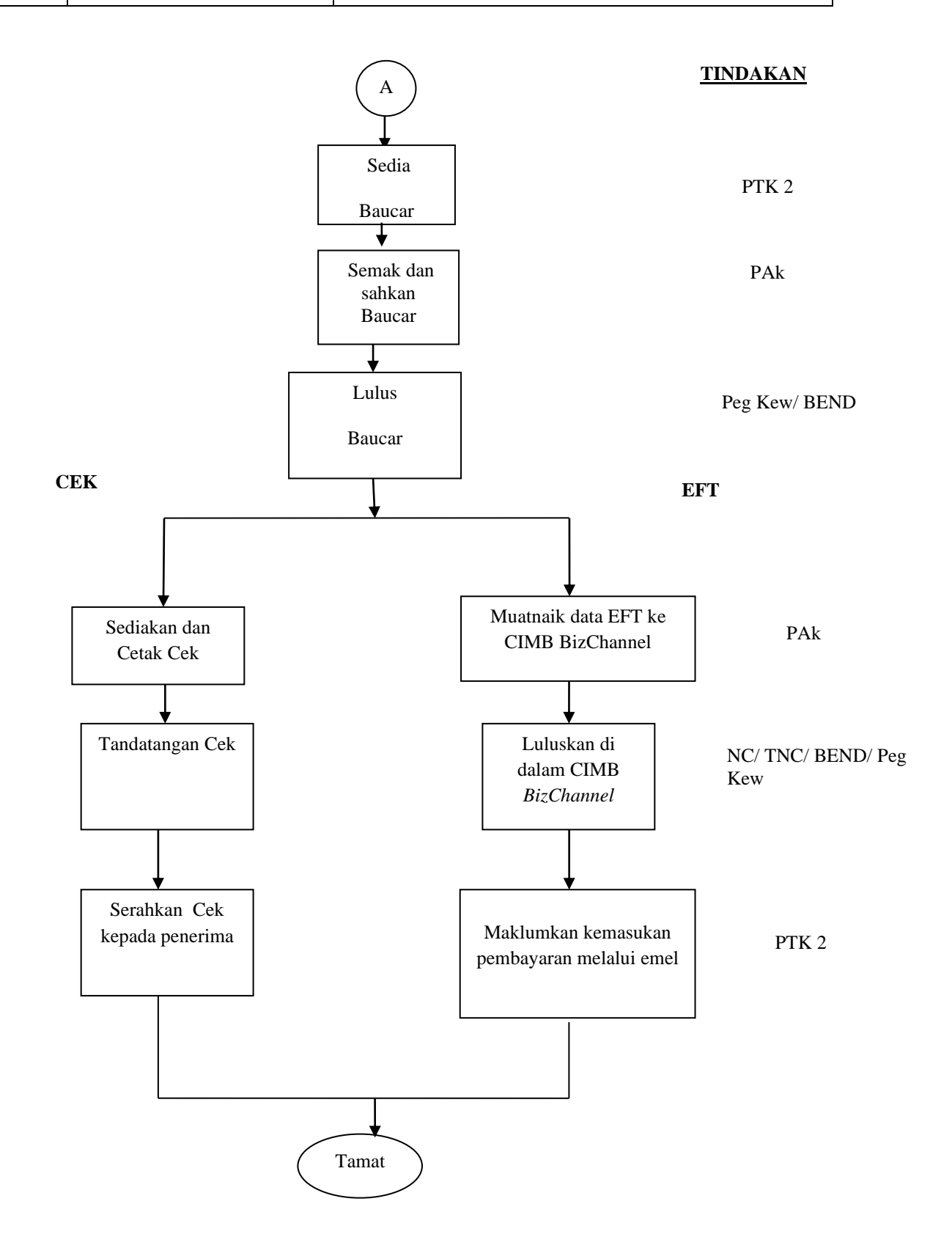

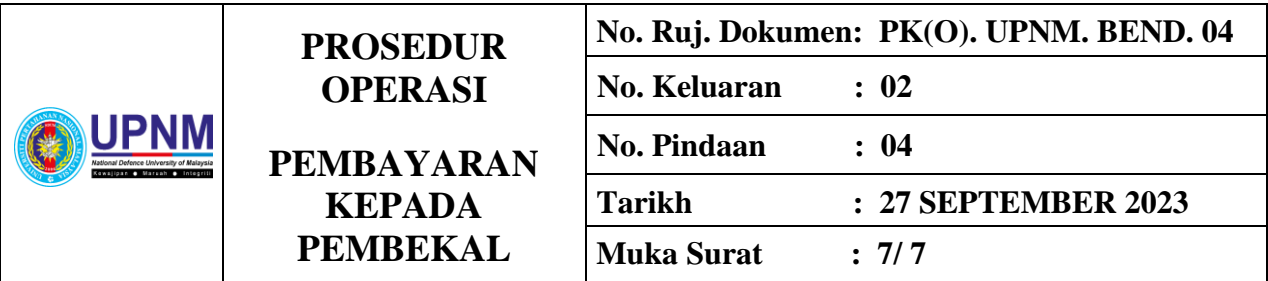

## **8.0 REKOD KUALITI**

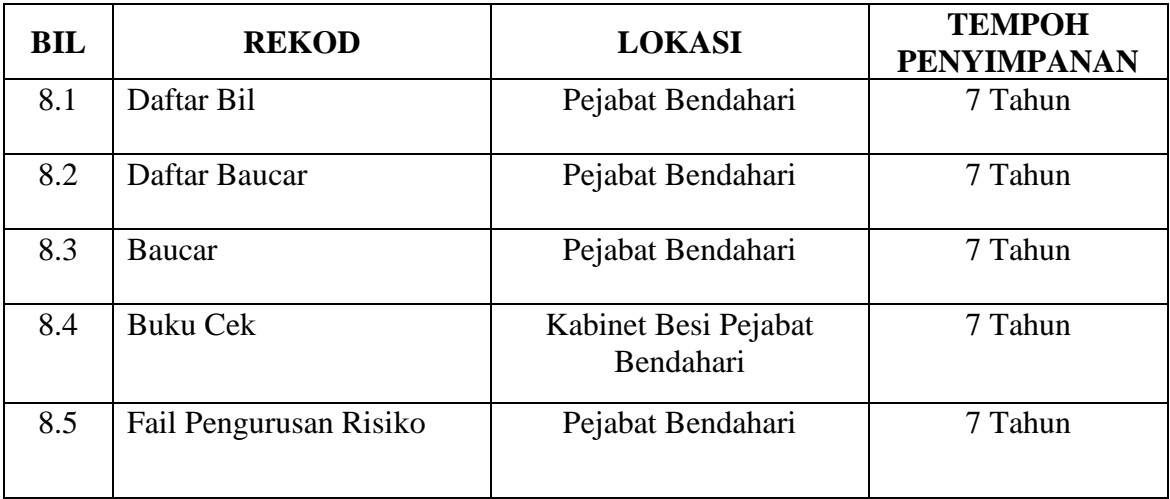

## **9.0 LAMPIRAN**

## 9.1 **Lampiran 1** – Contoh Baucar Pembayaran

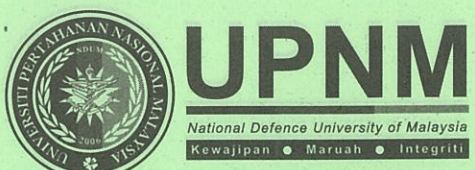

UNIVERSITI PERTAHANAN NASIONAL MALAYSIA KEM SUNGAI BESI, 57000 KUALA LUMPUR TEL: 03-9051 3443 LAMAN WEB : bendahari.upnm.edu.my

ASAL

No. Vr 113665

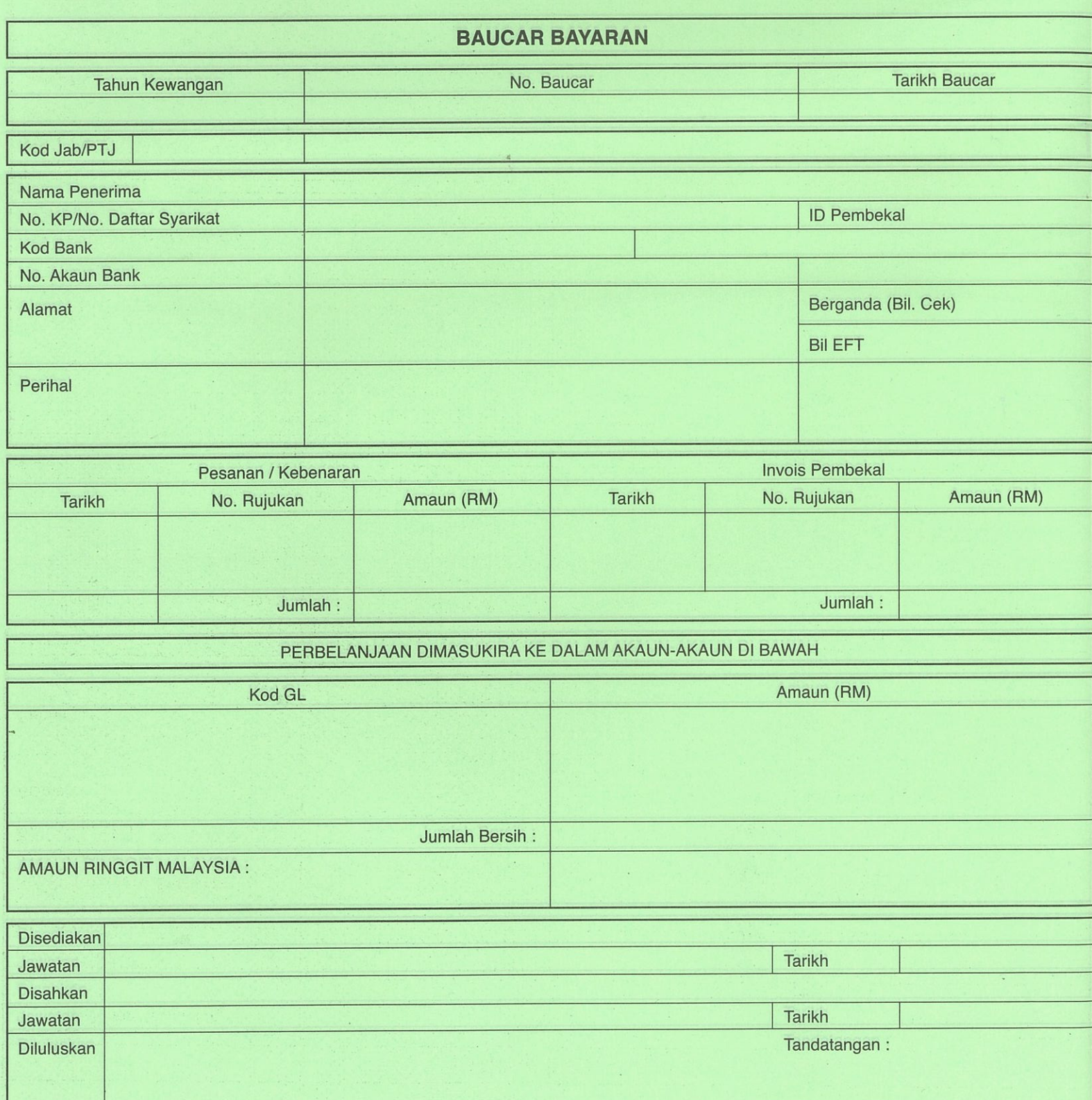

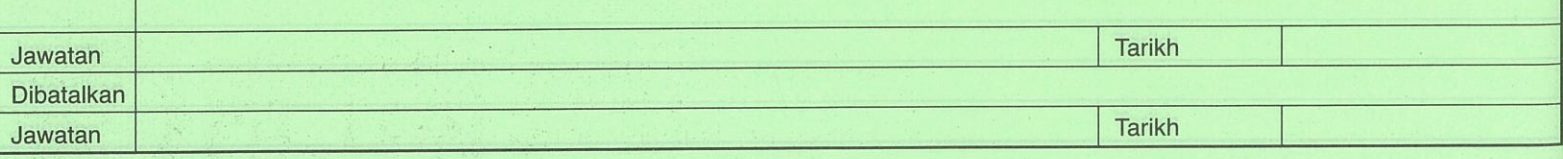

Peringatan : Sila tuliskan no. baucer kami pada resit anda.